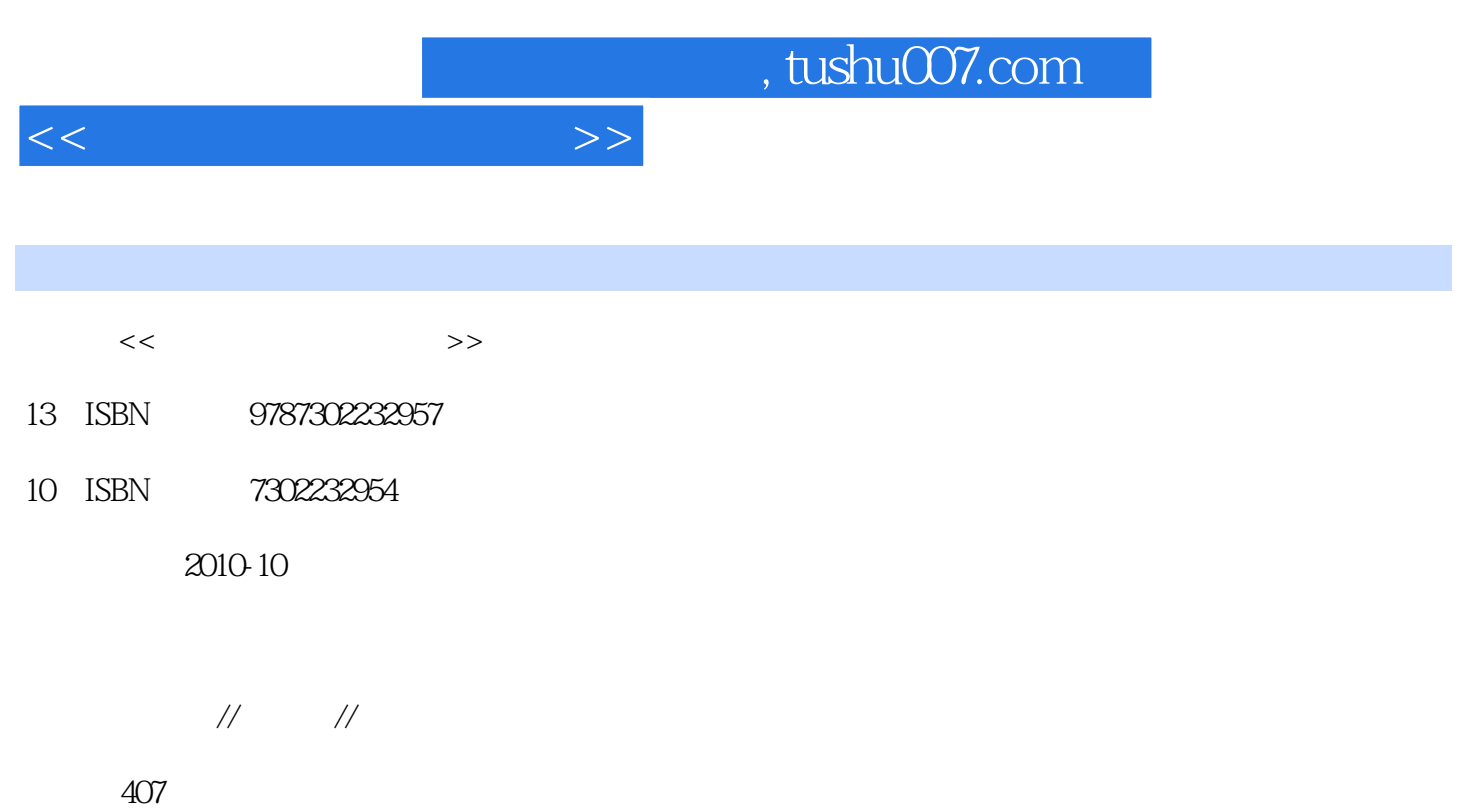

PDF

更多资源请访问:http://www.tushu007.com

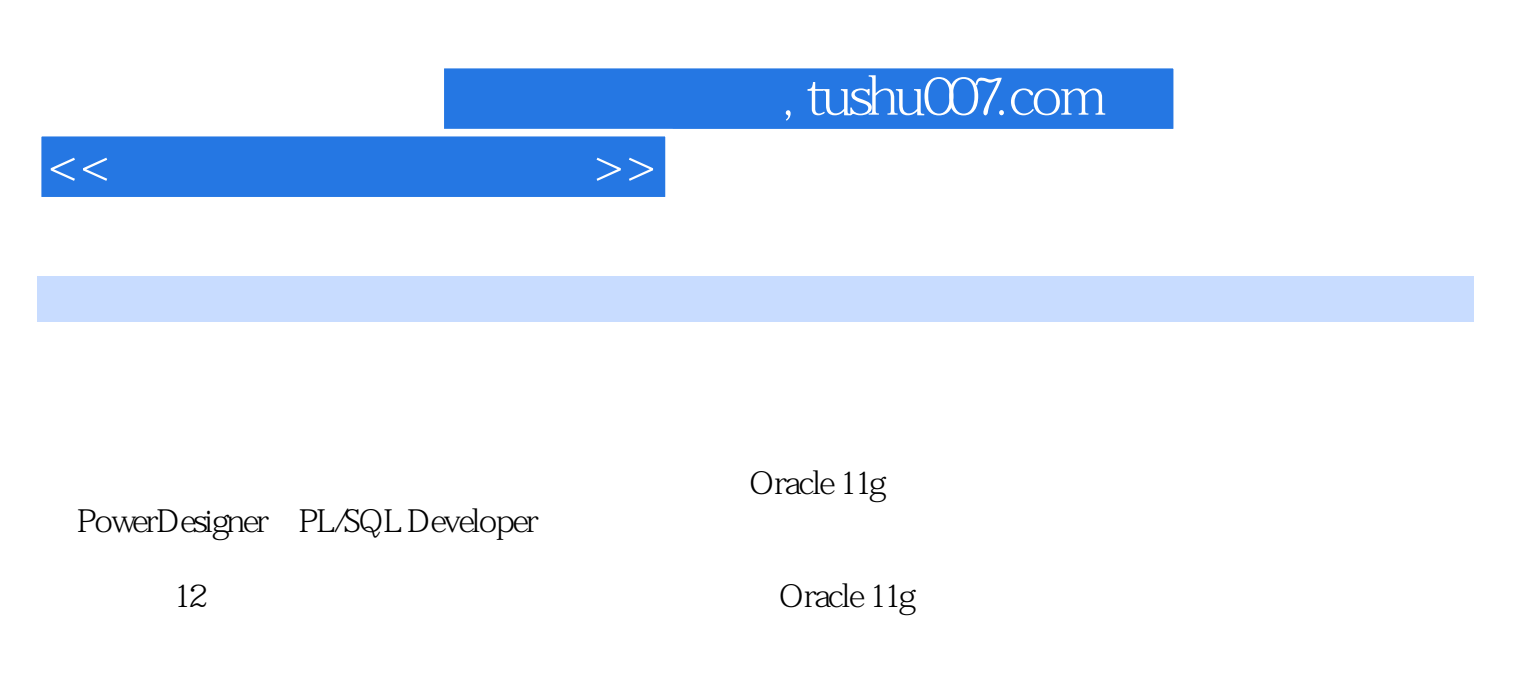

 $\frac{a}{\sqrt{a}}$ 

PowerDesigner PL/SQL Developer

 $\begin{minipage}{0.9\linewidth} \textbf{SQL} & \textbf{PL/SQL} & & & \\ & \textbf{SQL} & \textbf{PL/SQL} & & & \\ & \textbf{RAV} & \textbf{SQL} & \textbf{SQL$ 

Oracle 11g

<<数据库程序设计教程>>

 $1 \quad 1.1 \quad 1.2 \quad 1.21 \quad 1.22 \quad 1.23$ 1.2.4 1.2.5 1.2.6 PowerDesigner 1.3  $1.31$   $1.32$   $1.32$   $1.33$  PowerDesigner  $1.4 \quad 1.41 \text{E} \cdot \text{R}$   $1.42 \quad$  $1.43$  1.4.4 PowerDesigner 1.5  $1.5$  1.5.1 1.5.2 PowerDesigner 1.6 1.7 1 2 Oracle 2.1 2.2 2.2.1 2.2.2  $23$  2.4  $241$   $242$   $243$ at 2.60 oracle 2.61 2.62 2.6.3 2.6.3 2.6.3 and 2.6.2  $\frac{2.5}{2.6}$  2.6.2  $\frac{2.5}{2.6}$  2.6.3  $264$  2.7  $28$  2.9  $29$ 2 3 Oracle 3.1 SQL\*PLUS 3.1.1 SQL\*PLUS 3.1.2 SQL\*PLUS 3.1.3 SQL\*PLUS 3.1.4 SQL\*PLUS SQL 3.1.5 SQL\*PLUS  $31.6 \text{SQL*PLUS}$   $31.7 \text{SQL*PLUS}$   $31.8$   $31.9$  $--$ SQL $31.1$ OSQL\*PLUS $3.1.1$  3.1.1  $3.1.1$   $\infty$ QL\*PLUS $3.1.1$  3  $31.14$  SQL  $31.15SQL*PLUS$   $31.16$  3.2 PL/SQLDeveloper 3.2.1 3.2.2 3.2.3 PL/SQLDeveloper 3.2.4 3.2.4  $325$   $SQL$   $326$  PL/SQL  $33$ SQLDeveloper 3.3.1 3.3.2 3.3.3 3.3.4 PL/SQL 3.4 SQL 4.1 SQL 4.2 (DDL) 4.2.1 (CREATETABLE) 4.2.2 (ALTERTABLE) 4.2.3 (DROP) 4.3 DML 431 (INSERT) 432 (UPDATE) 433 (DELETE) 4.4 SELECT 4.4.1 4.4.2 4.4.3  $4.4.4$   $4.4.5$   $4.4.6$   $4.4.7$   $4.4.8$   $4.4.9$ 询 4.5 Oracle中的特殊对象与高级SQL命令 4.5.1 DUAL表 4.5.2 INSERTALL语句和INSERTFIRST语 45.3 MERGE 46 SQL 461 NULL 46.2 463 46.4  $465$   $466$   $467$ MSSQLServer Oracle SQL  $4.7$  $SQL$  4.7.1 TOP?N 4.7.2 4.7.3 4.8 4.5 Oracle 5.1 5.2 5.2.1 CHAR 5.2.2 VARCHAR2 5.2.3 NCHAR 和NVARCHAR2 5.3 数值类型 5.3.1 NUMBER 5.3.2 BINARY\_FLOAT和BINARY\_DOUBLE 5.4 二进 5.5 56ROWID UROWID 5.7 LONG 5.8 5.8.1 LOB 5.8.2 LOB 5.8.3 5.8.4 DBMS\_LOB 5.9 习题5第6章 Oracle中的数据库对象管理 6.1 Oracle中的基础数据库对象 6.1.1 数据表与堆表 6.1.2 索 B\* 6.1.3 6.20 racle 6.2.1 6.2.2 6.2.3  $6.24$   $6.25$   $6.26$   $6.30$  racle  $6.31$   $6.32$ 6.4 Oracle 6.4.1 6.4.2 6.4.3 6.5 6.4.0 and 6.4.1 6.5 and 6.4.2 6.4.3 6.5 and 6.5 and 6.5  $\pm$ 查询 6.6 索引的压缩 6.7 Oracle序列 6.7.1 序列的创建与删除 6.7.2 序列的使用 6.7.3 序列的cache estanda 6.9 Oracle 6.9.1 6.9.2 6.9.3 6.9.3 6.9.3 6.9.3 6.9.3 5.9.2 5.9.1 6.9.3 5.9.3 5.9.3 5.9.2 5.9.2 5.9.3 6.9.3 5.9.3 5.9.3 5.9.3 5.9.3 5.9.3 5.9.3 5.9.3 5.9.3 5.9.3 5.9.3 5.9.3 5.9.3 5.9.3 5.9.3 5.9.3 5.9.2 5.9.1 5.9.3  $6.94$  6.10 6.11 6.7 章 PL/SQL基础 7.1 PL/SQL概览 7.1.1 客户端/服务器架构中的PL/SQL 7.1.2 PL/SQL程序的代码组织 方式 7.1.3 PL/SQL代码块分类 7.1.4 第一个PL/SQL示例程序 7.2 PL/SQL中的变量 7.2.1 PL/SQL数据 7.2.2 PL/SQL 7.2.3 7.2.4 7.2.5 7.2.6 变量生存范围 7.3 PL/SQL与SQL 7.3.1 在PL/SQL程序中使用查询语句 7.3.2 在PL/SQL程序中使 DML 7.4  $7.4$  7.4.1 IF 7.4.2 CASE 7.4.3 LOOP 7.4.4 WHILE 7.45 FOR 7.4.0 7.4.7 CONTINUE 7.4.8 GOTO 7.5 1 7.5.1 7.5.2 7.5.3 7.5.4 SQLCODE SQLERRM

 $<<$ 

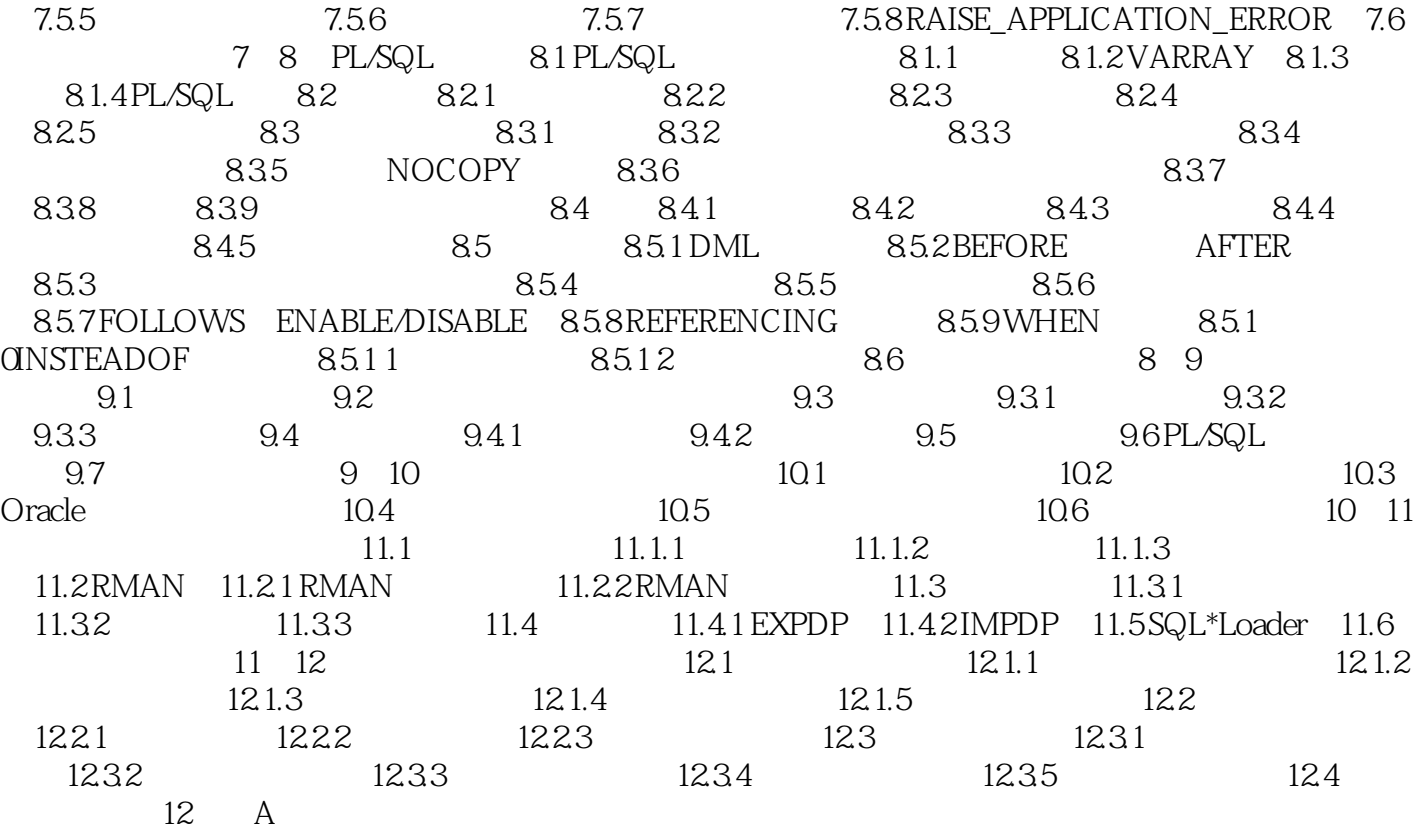

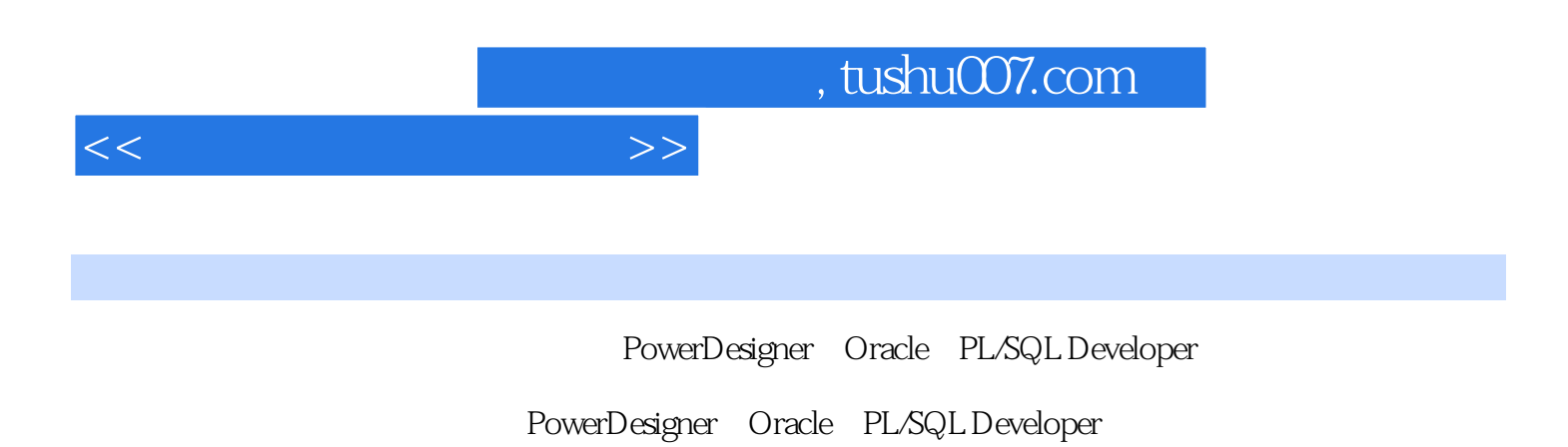

SQL Server Oracle

*Page 5*

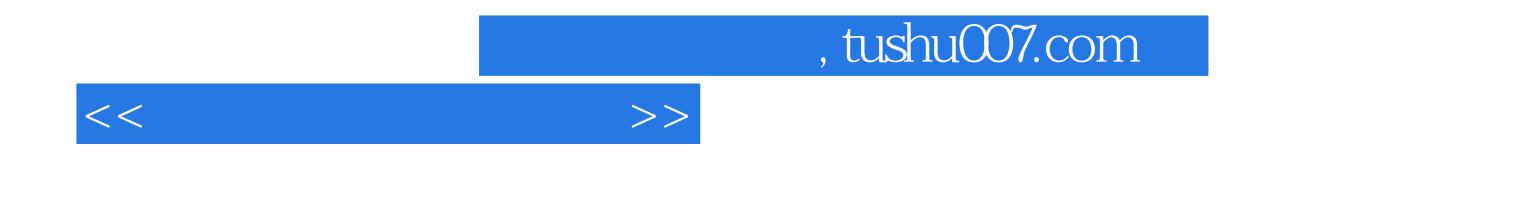

本站所提供下载的PDF图书仅提供预览和简介,请支持正版图书。

更多资源请访问:http://www.tushu007.com